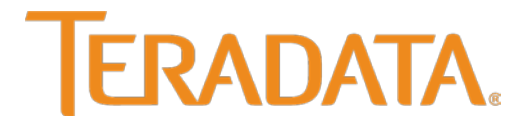

Teradata Database

# **Release Definition**

Release 15.10.01or later B035-1725-152K April 2016

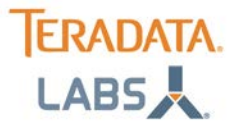

The product or products described in this book are licensed products of Teradata Corporation or its affiliates.

Teradata, Active Data Warehousing, Active Enterprise Intelligence, Applications-Within, Aprimo Marketing Studio, Aster, BYNET, Claraview, DecisionCast, Gridscale, MyCommerce, QueryGrid, SQL-MapReduce, Teradata Decision Experts, "Teradata Labs" logo, Teradata ServiceConnect, Teradata Source Experts, WebAnalyst, and Xkoto are trademarks or registered trademarks of Teradata Corporation or its affiliates in the United States and other countries.

Adaptec and SCSISelect are trademarks or registered trademarks of Adaptec, Inc.

AMD Opteron and Opteron are trademarks of Advanced Micro Devices, Inc.

Apache, Apache Avro, Apache Hadoop, Apache Hive, Hadoop, and the yellow elephant logo are either registered trademarks or trademarks of the Apache Software Foundation in the United States and/or other countries.

Apple, Mac, and OS X all are registered trademarks of Apple Inc.

Axeda is a registered trademark of Axeda Corporation. Axeda Agents, Axeda Applications, Axeda Policy Manager, Axeda Enterprise, Axeda Access, Axeda Software Management, Axeda Service, Axeda ServiceLink, and Firewall-Friendly are trademarks and Maximum Results and Maximum Support are servicemarks of Axeda Corporation.

Data Domain, EMC, PowerPath, SRDF, and Symmetrix are registered trademarks of EMC Corporation.

GoldenGate is a trademark of Oracle.

Hewlett-Packard and HP are registered trademarks of Hewlett-Packard Company.

Hortonworks, the Hortonworks logo and other Hortonworks trademarks are trademarks of Hortonworks Inc. in the United States and other countries.

Intel, Pentium, and XEON are registered trademarks of Intel Corporation.

IBM, CICS, RACF, Tivoli, and z/OS are registered trademarks of International Business Machines Corporation.

Linux is a registered trademark of Linus Torvalds.

LSI is a registered trademark of LSI Corporation.

Microsoft, Active Directory, Windows, Windows NT, and Windows Server are registered trademarks of Microsoft Corporation in the United States and other countries.

NetVault is a trademark or registered trademark of Dell Inc. in the United States and/or other countries.

Novell and SUSE are registered trademarks of Novell, Inc., in the United States and other countries.

Oracle, Java, and Solaris are registered trademarks of Oracle and/or its affiliates.

QLogic and SANbox are trademarks or registered trademarks of QLogic Corporation.

Quantum and the Quantum logo are trademarks of Quantum Corporation, registered in the U.S.A. and other countries.

Red Hat is a trademark of Red Hat, Inc., registered in the U.S. and other countries. Used under license.

SAP is the trademark or registered trademark of SAP AG in Germany and in several other countries.

SAS and SAS/C are trademarks or registered trademarks of SAS Institute Inc.

SPARC is a registered trademark of SPARC International, Inc.

Symantec, NetBackup, and VERITAS are trademarks or registered trademarks of Symantec Corporation or its affiliates in the United States and other countries.

Unicode is a registered trademark of Unicode, Inc. in the United States and other countries.

UNIX is a registered trademark of The Open Group in the United States and other countries.

Other product and company names mentioned herein may be the trademarks of their respective owners.

#### **THE INFORMATION CONTAINED IN THIS DOCUMENT IS PROVIDED ON AN "AS-IS" BASIS, WITHOUT WARRANTY OF ANY KIND, EITHER EXPRESS OR IMPLIED, INCLUDING THE IMPLIED WARRANTIES OF MERCHANTABILITY, FITNESS FOR A PARTICULAR PURPOSE, OR NON-INFRINGEMENT. SOME JURISDICTIONS DO NOT ALLOW THE EXCLUSION OF IMPLIED WARRANTIES, SO THE ABOVE EXCLUSION MAY NOT APPLY TO YOU.IN NO EVENT WILL TERADATA CORPORATION BE LIABLE FOR ANY INDIRECT, DIRECT, SPECIAL, INCIDENTAL, OR CONSEQUENTIAL DAMAGES, INCLUDING LOST PROFITS OR LOST SAVINGS, EVEN IF EXPRESSLY ADVISED OF THE POSSIBILITY OF SUCH DAMAGES.**

The information contained in this document may contain references or cross-references to features, functions, products, or services that are not announced or available in your country. Such references do not imply that Teradata Corporation intends to announce such features, functions, products, or services in your country. Please consult your local Teradata Corporation representative for those features, functions, products, or services available in your country.

Information contained in this document may contain technical inaccuracies or typographical errors. Information may be changed or updated without notice. Teradata Corporation may also make improvements or changes in the products or services described in this information at any time without notice.

To maintain the quality of our products and services, we would like your comments on the accuracy, clarity, organization, and value of this document. Please email: teradata-books@lists.teradata.com.

Any comments or materials (collectively referred to as "Feedback") sent to Teradata Corporation will be deemed non-confidential. Teradata Corporation will have no obligation of any kind with respect to Feedback and will be free to use, reproduce, disclose, exhibit, display, transform, create derivative works of, and distribute the Feedback and derivative works thereof without limitation on a royalty-free basis. Further, Teradata Corporation will be free to use any ideas, concepts, know-how, or techniques contained in such Feedback for any purpose whatsoever, including developing, manufacturing, or marketing products or services incorporating Feedback.

**Copyright © 2000 - 2016 by Teradata. All Rights Reserved.**

## **Table of Contents**

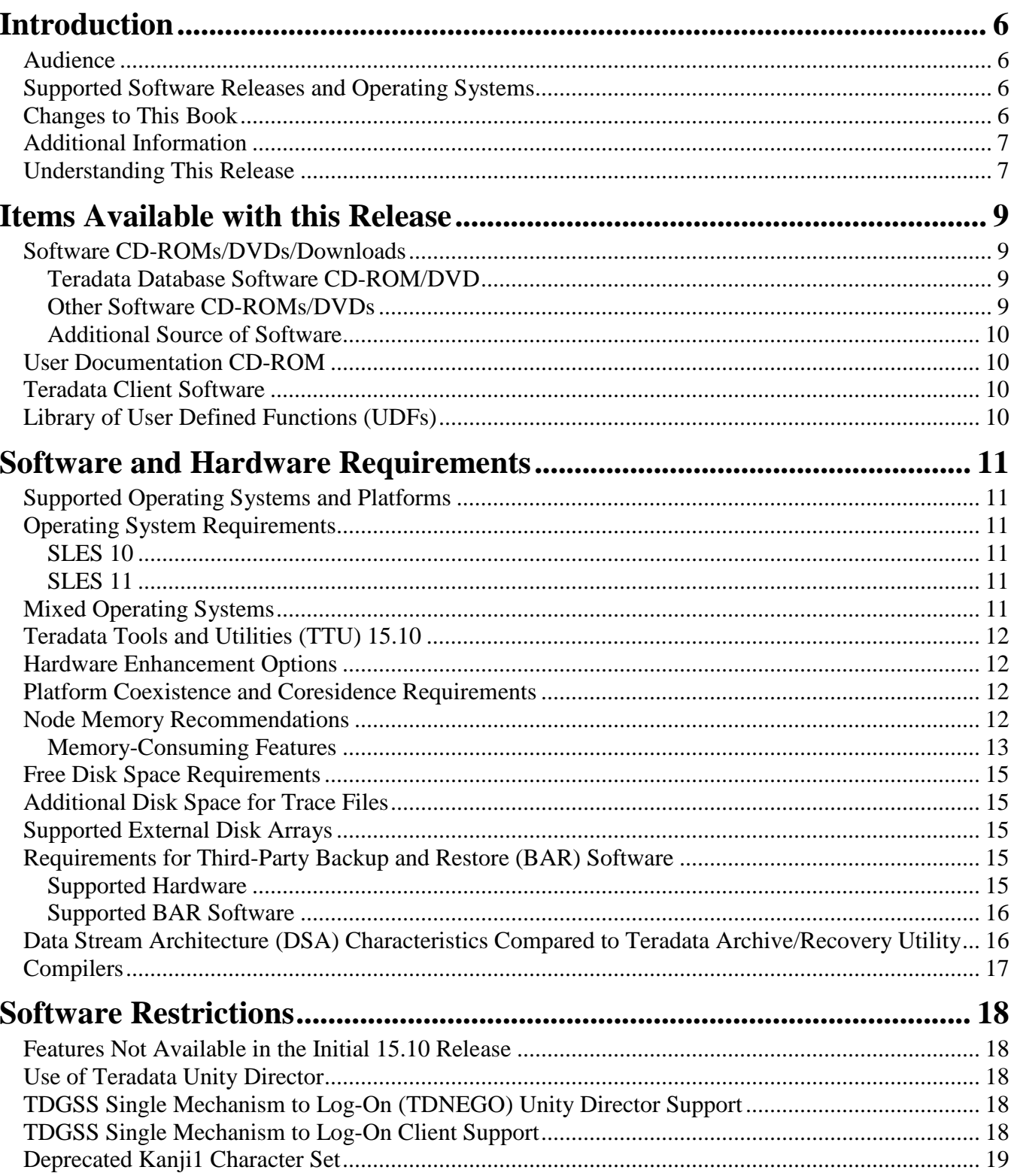

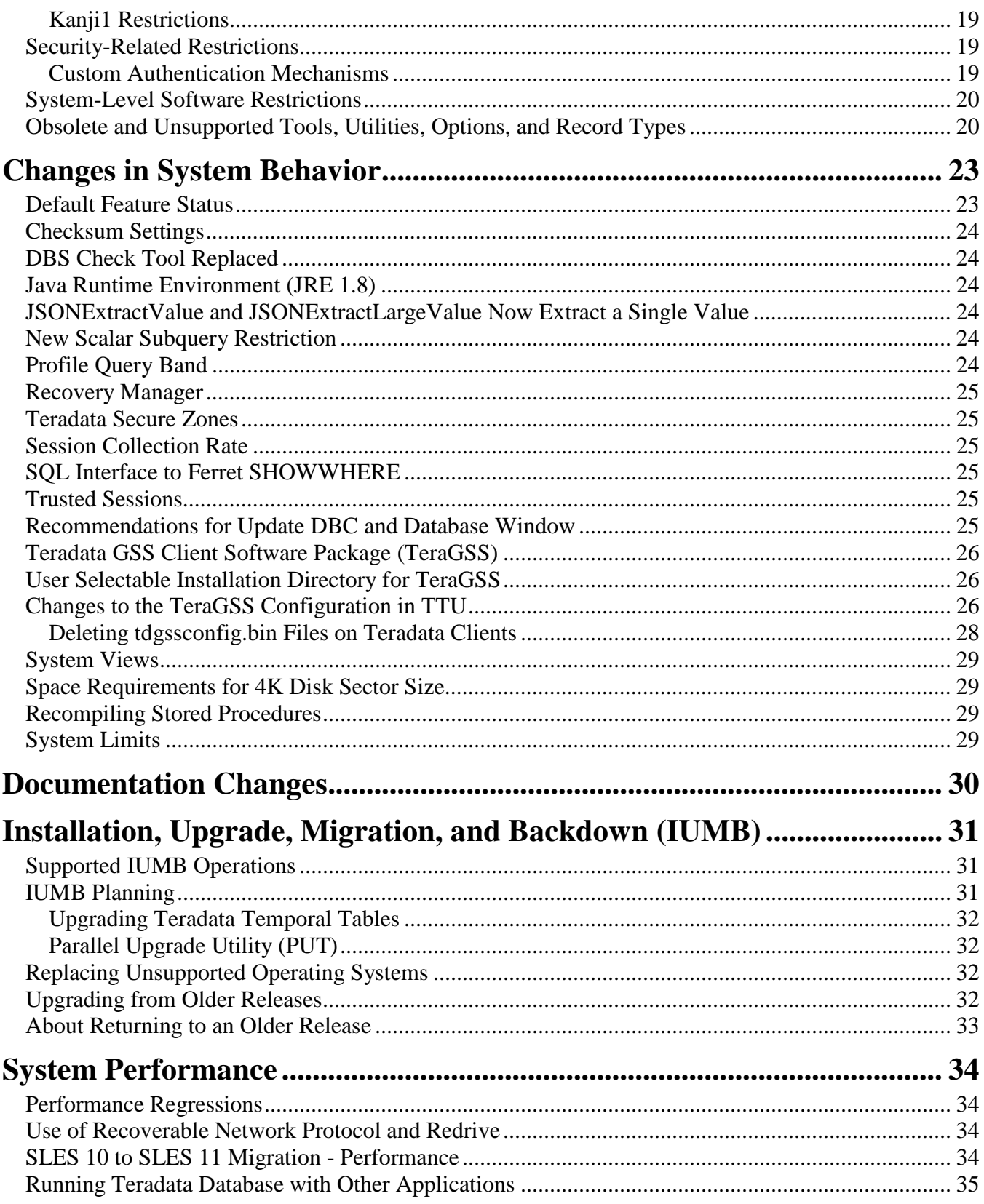

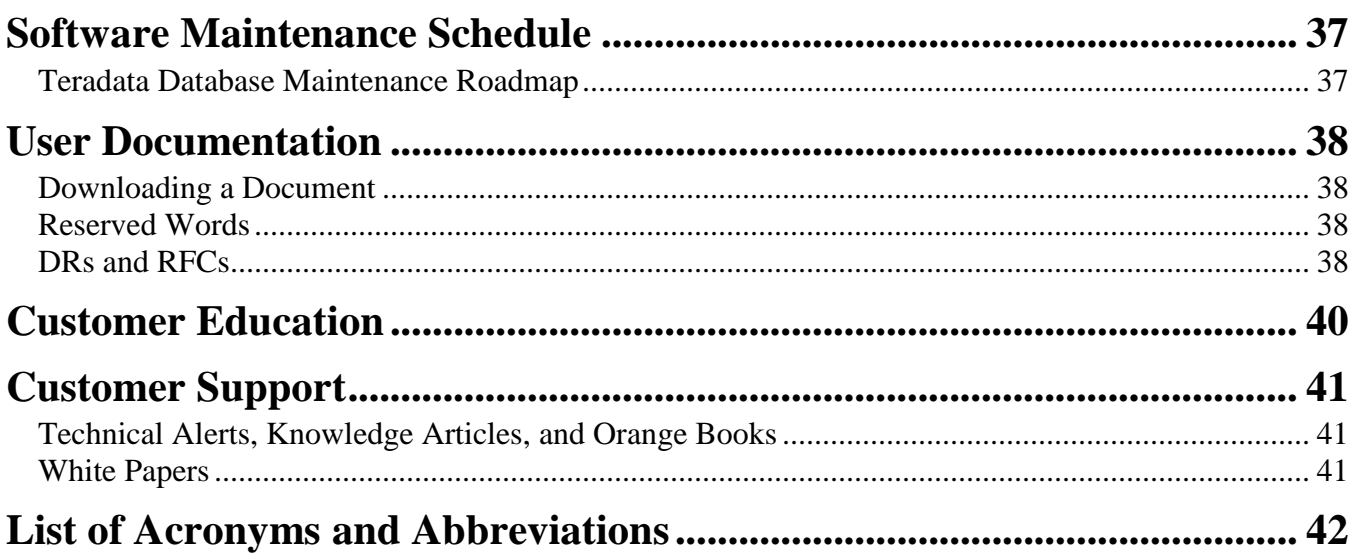

# **Introduction**

## <span id="page-5-1"></span><span id="page-5-0"></span>*Audience*

<span id="page-5-2"></span>This document is intended for Teradata customers, field engineers (FEs), and support staff.

## *Supported Software Releases and Operating Systems*

This book supports Teradata® Database 15.10.01 or later.

Teradata Database 15.10 runs on the following operating systems:

- SUSE Linux Enterprise Server (SLES) 10 SP3
- SUSE Linux Enterprise Server (SLES) 11 SP1
- SUSE Linux Enterprise Server (SLES) 11 SP3 (Release 15.10.01 or later)

Teradata Database client applications run on many operating systems. See *Teradata Tools and Utilities 15.10 Supported Platforms and Product Versions* at: [http://www.info.teradata.com.](http://www.info.teradata.com/)

**Note:** The following operating systems are not supported for running Teradata Database 15.10:

- MP-RAS
- Windows
- SLES 9

## <span id="page-5-3"></span>*Changes to This Book*

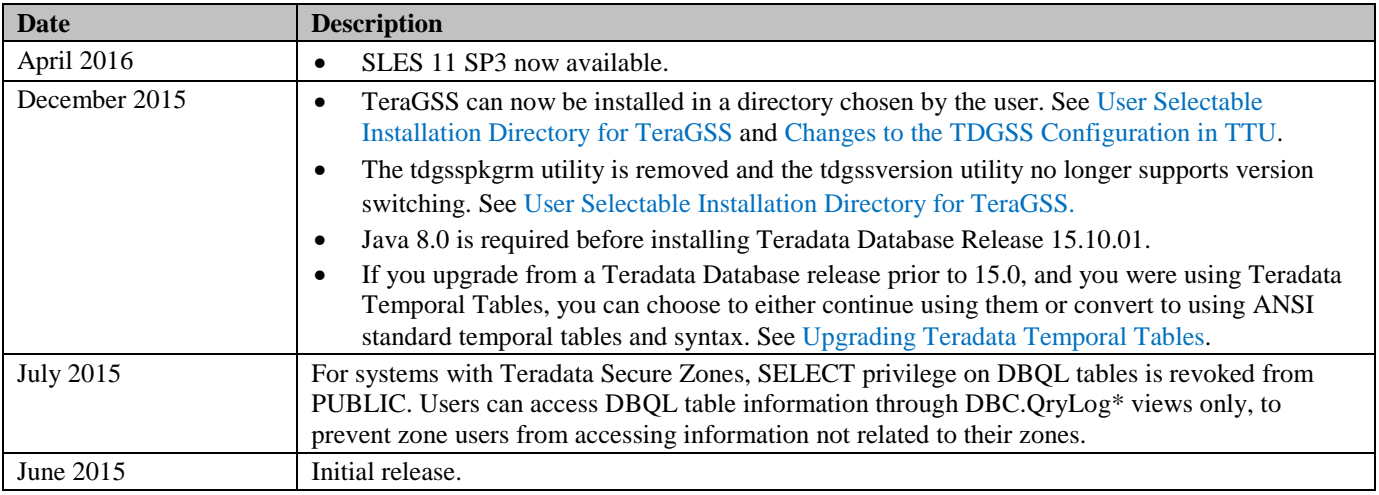

## <span id="page-6-0"></span>*Additional Information*

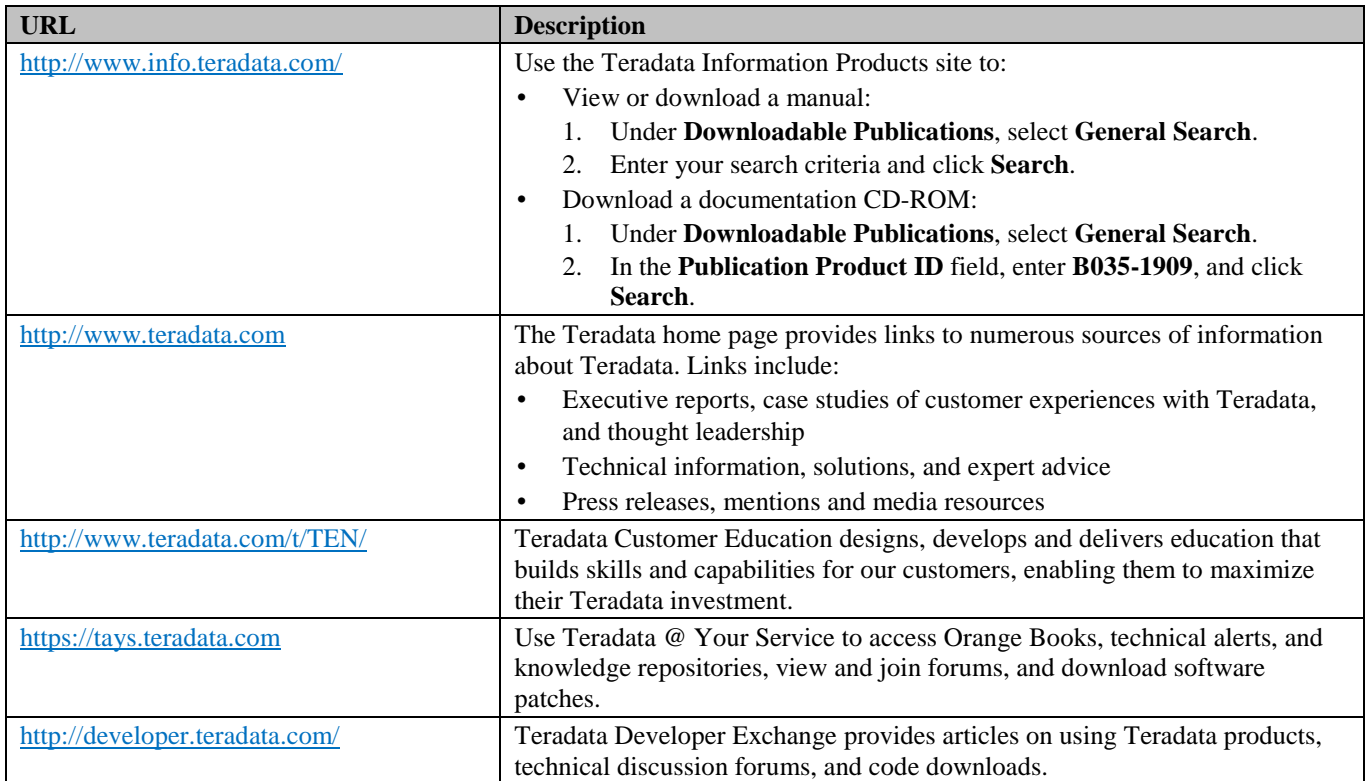

To maintain the quality of our products and services, we would like your comments on the accuracy, clarity, organization, and value of this document. Please email [teradata-books@lists.teradata.com.](mailto:teradata-books@lists.teradata.com)

## <span id="page-6-1"></span>*Understanding This Release*

Before you install or upgrade to this release of Teradata Database, you should read the following publications:

• *Release Definition* provides information about basic system requirements.

This revision of *Release Definition* is applicable to Teradata Database 15.10. It contains references to features, functions, and requirements that may not apply to releases prior to 15.10. **Note:** If you are upgrading from an older Teradata Database release, you should read the *Release Definition* for every intervening release.

• *Release Summary* provides information on new features, and changes to existing features, that may affect the way you use Teradata Database. If you are upgrading from an older release of Teradata

Database, you should also read the *Release Summary* for every intervening release to understand how the features in Release 15.10 differ from your current version.

• If you are new to Teradata Database, you should read *Introduction to Teradata* for an overview of Teradata Database features, functions, and capabilities before implementing this release.

#### **References to Teradata Platforms:**

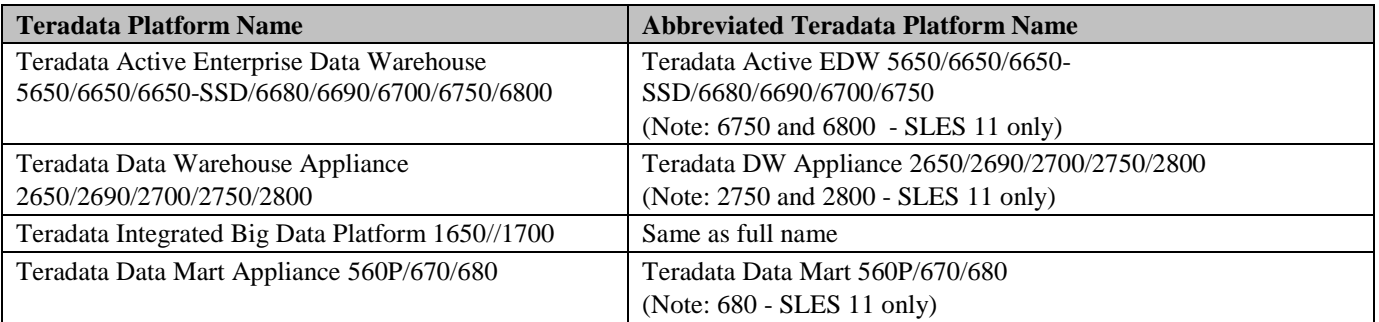

# **Items Available with this Release**

### <span id="page-8-1"></span><span id="page-8-0"></span>*Software CD-ROMs/DVDs/Downloads*

#### <span id="page-8-2"></span>**Teradata Database Software CD-ROM/DVD**

You will receive a Teradata Database software CD-ROM/DVD that includes one of the following Teradata Database software variations based on your order:

- Teradata Database for SUSE Linux Enterprise Server 10 SP3
- Teradata Database for SUSE Linux Enterprise Server 11 SP1
- <span id="page-8-3"></span>• Teradata Database for SUSE Linux Enterprise Server 11 SP3

#### **Other Software CD-ROMs/DVDs**

Based on your system requirements, other software CD-ROMs/DVDs may accompany your order, including:

- Two operating system software DVDs that contain the Teradata Database for SLES operating system, service packs, and third-party software (not supplied for non-Teradata SMPs).
- Optional Teradata Tools and Utilities software: One or more CD-ROMs depending on software purchased.
- Teradata 16xx, 26xx, 27xx, 56xx, 66xx, and 67xx platforms use SMWeb and a Service Workstation (SWS).

Software for SMWeb and the SWS is available from Teradata @ Your Service at: [https://tays.teradata.com.](https://tays.teradata.com/) Select the **Software Downloads** tab, click the **Certified** tab, click **Current Lists**, and select the NodeType from the pull-down menu to select the SWS type.

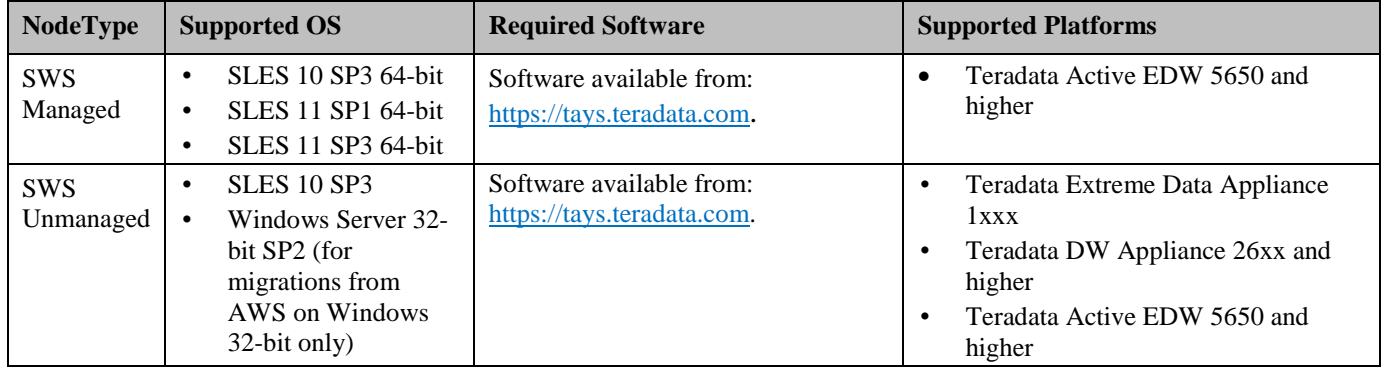

**Note:** SWS/SMWeb is required for all MPP systems.

#### <span id="page-9-0"></span>**Additional Source of Software**

You can find additional software and software updates (e-fixes) on Teradata @Your Service: [https://tays.teradata.com.](https://tays.teradata.com/)

#### <span id="page-9-1"></span>*User Documentation CD-ROM*

Teradata provides user documentation on a CD-ROM entitled *Teradata User Documentation: Teradata Database 15.10 and Teradata Tools and Utilities 15.10* (B035-1909) with the Release 15.10 software.

- In a browser, navigate to: [http://www.info.teradata.com.](http://www.info.teradata.com/)
- Under Downloadable Publications, select General Search.
- In the Publication Product ID text box, enter the product ID (B035-1909), and click Search.

## <span id="page-9-2"></span>*Teradata Client Software*

Customers with active Service Agreements can find information on Teradata Database and Teradata Tools and Utilities release and client product compatibility in the Teradata Maintenance Release Roadmap on Teradata @ Your Service [\(https://tays.teradata.com\)](https://tays.teradata.com/).

Customers without support agreements should contact their sales or support team.

**Note**: For detailed BAR compatibility information, see the BAR application software compatibility matrix located at [http://cks.teradata.com/skb/i/S11000CFF6E.](http://cks.teradata.com/skb/i/S11000CFF6E)

For detailed information on the full range of tools and utilities, and the individual Teradata client product versions compatible with Teradata Database 15.10, see *Teradata Tools and Utilities Supported Platforms and Product Versions* at: [http://www.info.teradata.com.](http://www.info.teradata.com/)

## <span id="page-9-3"></span>*Library of User Defined Functions (UDFs)*

A library of UDFs is available at the Teradata Developer Exchange download center at: [http://downloads.teradata.com/download.](http://downloads.teradata.com/download)

The terms under which these UDFs are available ("as is" with no support) are described on the website.

# <span id="page-10-0"></span>**Software and Hardware Requirements**

## <span id="page-10-1"></span>*Supported Operating Systems and Platforms*

The platforms listed in this section are certified with Teradata Database Release 15.10, regardless of future platform discontinuation notices. For information on platform discontinuation, see the Knowledge Base Tech Note entitled "Teradata Hardware Discontinuation Roadmap" (available to Teradata personnel only).

See [KAP1B3136](http://cks.teradata.com/support/general/newcase.nsf/i/KAP1B3136?OpenDocument) "Teradata Platform and Minimum Database Version Compatibility Matrix" for the minimum database/PDE version supported on a particular platform for specific operating systems.

## <span id="page-10-2"></span>*Operating System Requirements*

#### <span id="page-10-3"></span>**SLES 10**

<span id="page-10-4"></span>TD 15.10.00 runs on SLES 10 SP3.

#### **SLES 11**

TD 15.10.00 runs on SLES 11 SP1. TD 15.10.01 or later runs on SLES 11 SP1 or SLES 11 SP3.

## <span id="page-10-5"></span>*Mixed Operating Systems*

A mixed operating system includes both Trusted Parallel Application (TPA) nodes and non-TPA nodes.

Following are the basic system requirements for mixed operating systems:

- All TPA nodes must run the same operating system, but you can mix non-TPA nodes in any combination of the allowable operating systems.
- TPA nodes need not run on the same operating system as non-TPA nodes.
- Mixed OS allows two consecutive generations of nodes/storage across TPA and/or non-TPA nodes.
- The same version of BYNET must be deployed across the system.

Allowable platform combinations are the same as allowed for coexistence and coresidence systems.

For details see the platform, database, and operating system compatibility matrix: [KAP1B3136.](http://cks.teradata.com/support/general/newcase.nsf/i/KAP1B3136?OpenDocument)

## <span id="page-11-0"></span>*Teradata Tools and Utilities (TTU) 15.10*

TTU 15.10 is the new version of Teradata Tools and Utilities released with Teradata Database 15.10.

TTU 15.10 supports two database releases forward (Release 16.0 and Release 16.10) and supports four releases back (Releases 15.0, 14.10, 14.00, and 13.10).

Current documentation about TTU and Database compatibility can be found in *Teradata Tools and Utilities Supported Platforms and Product Versions* at [http://www.info.teradata.com.](http://www.info.teradata.com/)

## <span id="page-11-1"></span>*Hardware Enhancement Options*

You can upgrade Teradata system nodes, or add new nodes to a system, to enhance system capacity or performance. Teradata offers the following system enhancements, which are subject to some limitations by platform type:

- **Coexistence** allows you to combine existing system nodes with certain newer, more powerful node models, while assigning an unbalanced number of AMPs per node to optimize the usage of both current and new platform resources.
- **Coresidence** allows you to combine existing system nodes with certain newer, more powerful node models, while assigning a fixed number of AMPs per node, which may limit the usage of newer platform resources.
- **Upgrade** allows you to replace processors in an existing node to make it functionally equivalent to a more powerful node model.

## <span id="page-11-2"></span>*Platform Coexistence and Coresidence Requirements*

Determining whether a Teradata node can coexist or coreside with other node models depends on the platform type, performance class, the operating system, and the installed BYNET version of each node.

Coexistence and coresidence requirements are not part of the standard user documentation set, and are only available to Teradata personnel at [http://infocentral.daytonoh.teradata.com/tsd-library/isupr.cfm.](http://infocentral.daytonoh.teradata.com/tsd-library/isupr.cfm)

## <span id="page-11-3"></span>*Node Memory Recommendations*

For best performance, Teradata recommends that each node has at least the minimum recommended RAM shown in the table below and at least 2 GB per Vproc (AMP, PE, TVS, GTW).

When upgrading to Release 15.10.01, several factors (including workload, more use of large memory features, newer OS Service Packs, new Teradata features and functionality, more AMPs/node, more nodes/system) can cause some systems, especially large ones, to require additional memory.

The general guidelines for memory follow; however, memory requirements are workload dependent, so your system's actual memory requirements may differ.

**Note:** To use the in-memory feature for EDW systems (67xx and 6800) the minimum required RAM is 512 GB and for appliances (27xx and 2800) the minimum required RAM is 256 GB.

#### **General Guidelines**:

- 2.0 GB memory per Vproc (AMP, PE, TVS, GTW)
- Additional memory based on size of system, AMPs per node, AWT use, and feature

Please see Knowledge Article [KAP1B3136](http://cks.teradata.com/support/general/newcase.nsf/i/KAP1B3136?OpenDocument) for node memory recommendations, including the default installed RAM per node, recommended minimum RAM per node, and recommended maximum RAM per node.

**Note:** The maximum amount of memory allowed per node may be increased between database releases. Always double check what the maximum memory is for your platform.

For memory requirements on third-party SMP platforms, see *Teradata Database Node Software Field Installation Guide: Third-Party, Single Node Systems* at [www.info.teradata.com.](http://www.info.teradata.com/)

While Release 15.10 can run on a system with the recommended minimum RAM, performance may not be optimal, depending on the system configuration and the Teradata Database features you use. You should also factor in the following to determine the optimal memory configuration:

- Workload
- Memory-consuming features
- Performance requirements
- Cost of memory

#### <span id="page-12-0"></span>**Memory-Consuming Features**

These features may require more memory for optimum system performance:

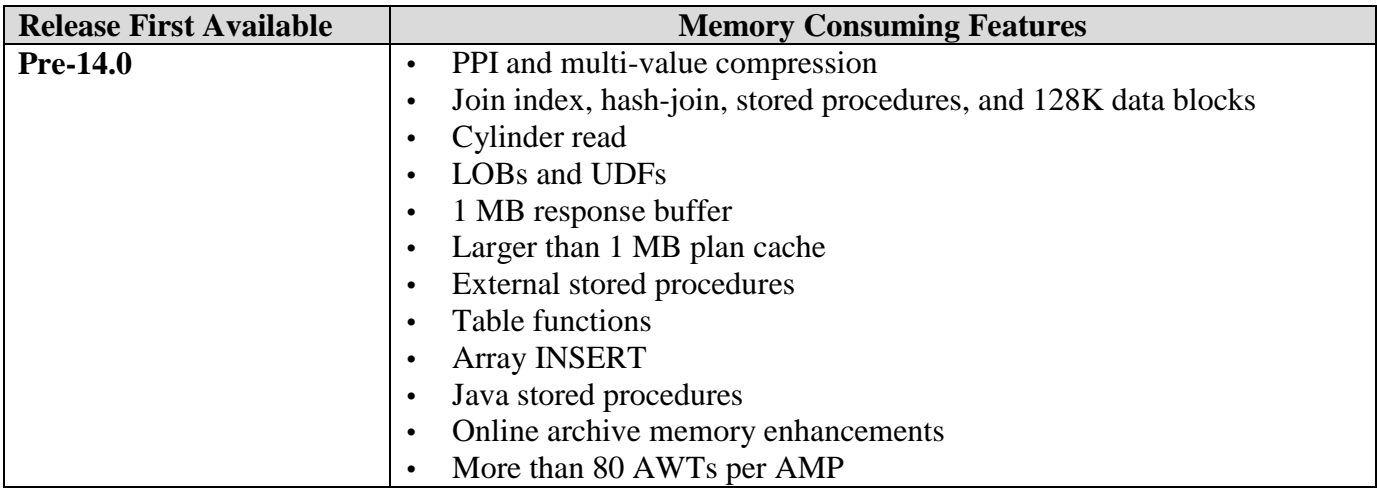

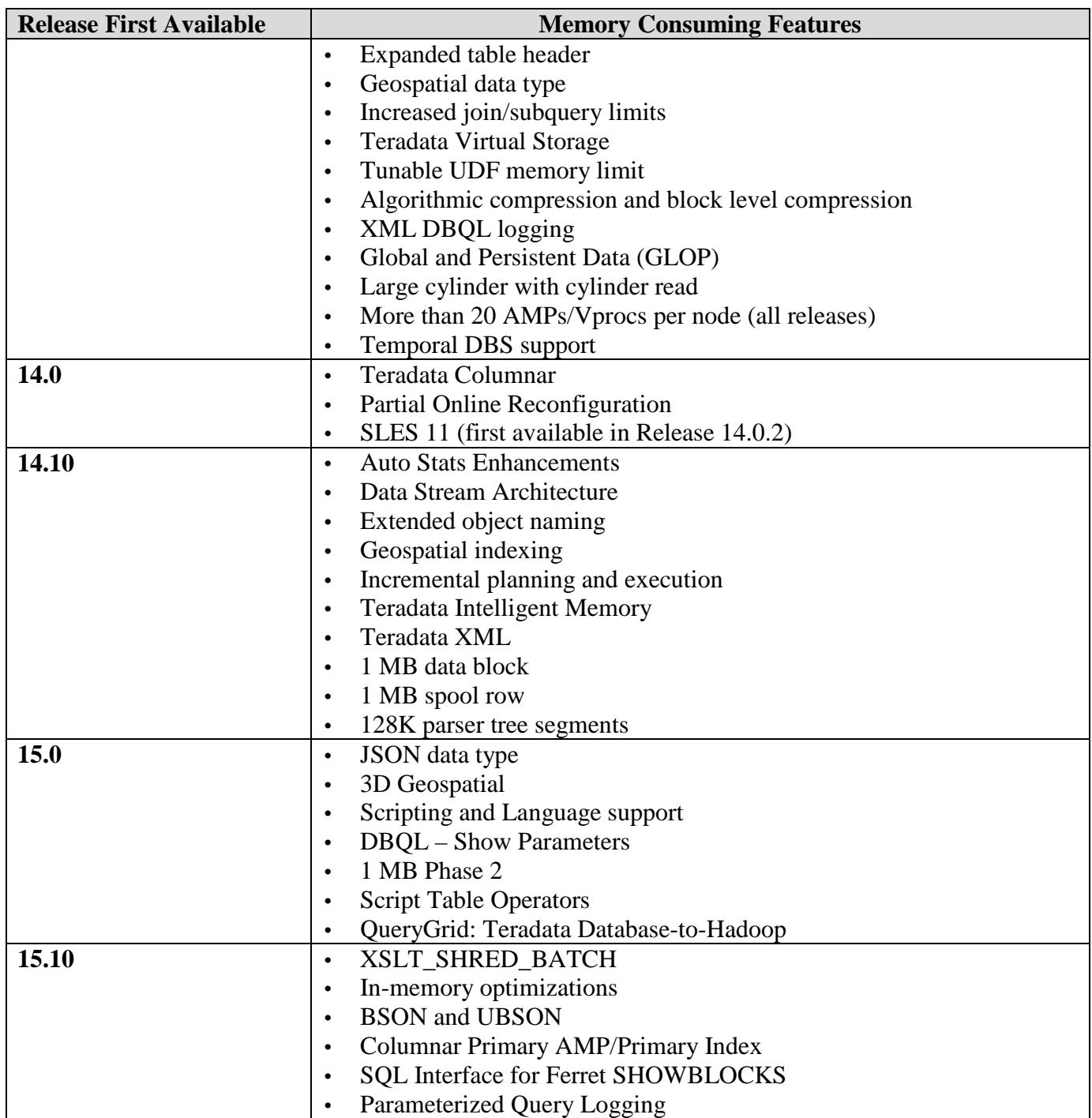

For further information on memory requirements refer to the "Performance Management" Appendix C in the *Database Administration* book at [http://www.info.teradata.com/.](http://www.info.teradata.com/)

## <span id="page-14-0"></span>*Free Disk Space Requirements*

For information on the amount of free disk space required on each Teradata Database node to upgrade to this release, see Teradata Knowledge Article IDA00108C82. The article is found at [http://cks.teradata.com.](http://cks.teradata.com/) Enter the ID (IDA00108C82) in the Search text box. Select Minimum Starting Version and Free Space Requirements for Teradata Database Upgrades and Migrations.

### <span id="page-14-1"></span>*Additional Disk Space for Trace Files*

The Write Ahead Logging (WAL) feature requires 5 MB per AMP of disk space for File System trace files. For example, if there are 10 AMPs per node, then trace files would require 50 MB per node of additional disk space, located in /var/opt/teradata/tdtemp.

### <span id="page-14-2"></span>*Supported External Disk Arrays*

Teradata Database 15.10 supports the following disk array/platform combinations.

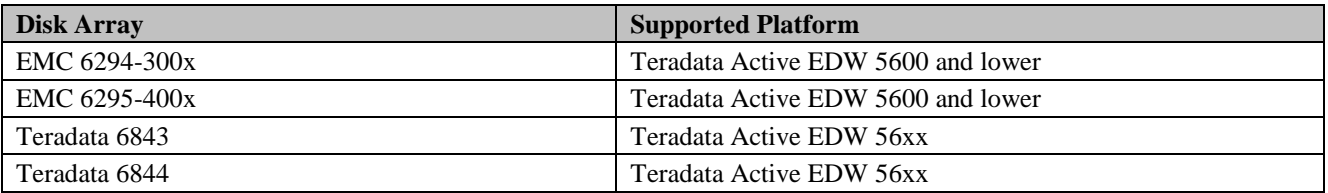

#### **Notes:**

- All supported external disk arrays are compatible with both RAID 1 and RAID 5, except:
	- o Teradata 6844 arrays do not support RAID 5.
- The following platforms are bundled with storage media and are not separately configurable:
	- o Teradata Data Mart 560P, 670, 680
	- o Teradata Integrated Big Data Platform 16xx and 17xx
	- o Teradata Data Warehouse Appliance 26xx, 27xx, and 28xx
	- o Teradata Enterprise Data Warehouse 66xx, 67xx, and 68xx

## <span id="page-14-3"></span>*Requirements for Third-Party Backup and Restore (BAR) Software*

#### <span id="page-14-4"></span>**Supported Hardware**

- $\cdot$  9200 SL500  $*$
- 9202 SL8500
- $\cdot$  9208 SL3000  $*$
- 9209 Key Management System Tape Encryption
- 9205 EMC Disk Library
- 9211 Teradata Managed Server for BAR
- EMC Data Domain DD890
- Quantum i80, i500, and i6000 Tape Libraries

\* This hardware is no longer sold, but is still supported for Release 15.10.

#### <span id="page-15-0"></span>**Supported BAR Software**

<span id="page-15-2"></span>For information on backup and restore software product versions (IBM Tivoli, Symantec NetBackup, and Dell NetVault), see the BAR release matrix: [http://cks.teradata.com/skb/i/S11000CFF6E.](http://cks.teradata.com/skb/i/S11000CFF6E)

For more information on backup and restore software products, see the following documents on [http://www.info.teradata.com:](http://www.info.teradata.com/)

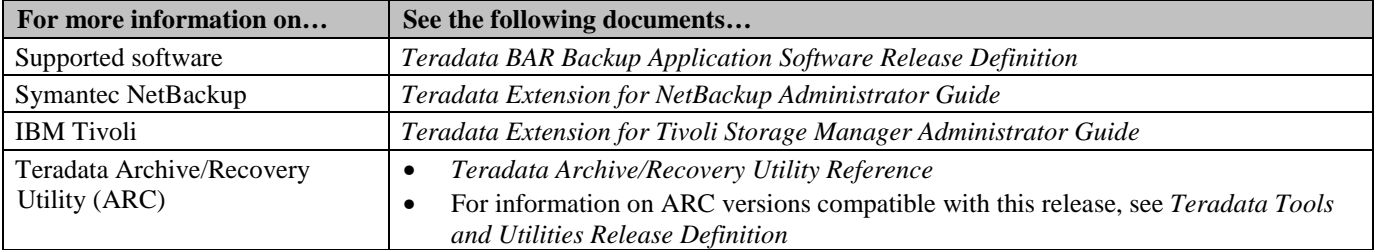

## <span id="page-15-1"></span>*Data Stream Architecture (DSA) Characteristics Compared to Teradata Archive/Recovery Utility*

In addition to Teradata Archive/Recovery Utility (ARC) and third-party BAR solutions, Teradata offers Data Stream Architecture to meet customer BAR needs. DSA support differs from ARC. For example:

- DSA restore processes index builds in parallel for a table. This shortens the time to complete the restore but uses more resources. For this reason DSA allows the customer to use Teradata dynamic workload management software to control the number of parallel DSA jobs that can be run at one time.
- Unlike legacy BAR, DSA establishes a consistency point for offline archive. DSA locks all tables at the beginning of the archive. There is a 100,000 database lock limit on the system.
- Legacy BAR solutions processed privileges separately for each object accessed by a BAR operation. This allowed for the possibility that some BAR tasks assumed to be complete were actually incomplete due to the BAR user lacking the necessary access privileges. DSA checks all access privileges for a job and prevents the job from running if the user does not have the necessary access privileges on all objects in the job.
- Actions automatically performed by DSA that required special action in legacy BAR applications:
	- o Compile UDFs and stored procedures
	- o Alter PPI tables
- o Revalidate indexes
- o Run post\_dbc\_restore
- DSA has no restart capability.
- DSA removes HUT locks after ABORT but ARC does not.
- DSA does not archive or restore PJ tables.
- DSA does not do PPI partition-level archive or restore.
- DSA does not do cluster dump and restore.
- DSA does not operate with a down AMP.

## <span id="page-16-0"></span>*Compilers*

Installation of a C++ compiler is required on at least one database node configured with a PE VPROC. C++ compilers are included with each Teradata Database release as part of the operating system software disks.

# **Software Restrictions**

## <span id="page-17-1"></span><span id="page-17-0"></span>*Features Not Available in the Initial 15.10 Release*

The following features are not available in the initial Teradata Database 15.10 release, but they are expected to be available in a future 15.10 efix or maintenance release.

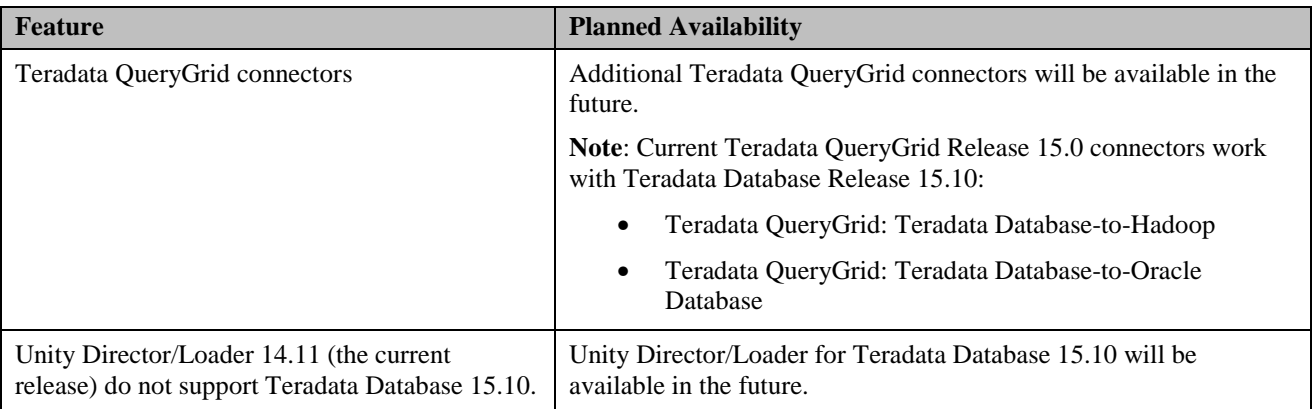

## <span id="page-17-2"></span>*Use of Teradata Unity Director*

<span id="page-17-3"></span>Unity Director is not supported for use with Teradata Database 15.10. It will be available in the future.

## *TDGSS Single Mechanism to Log-On (TDNEGO) Unity Director Support*

When Unity Director becomes available for Teradata Database 15.10 it will not support TDNEGO. Teradata recommends disabling TDNEGO on Unity Director servers when the Unity Director version for 15.10 is installed. See *Security Administration* for details.

## <span id="page-17-4"></span>*TDGSS Single Mechanism to Log-On Client Support*

TDNEGO does not support Windows .NET and JDBC clients. These clients will be available in a future release.

## <span id="page-18-0"></span>*Deprecated Kanji1 Character Set*

As of Release 14.0 and up, Kanji1 support is deprecated and planned for discontinuation. Although many Kanji1 queries and applications may continue to operate, you should prepare to convert Kanji1 data to another character set as soon as possible.

During an upgrade to Teradata Database from a pre-14.0 release, the system automatically replaces DEFAULT CHARACTER SET KANJI1 with DEFAULT CHARACTER SET UNICODE in existing user definitions.

#### <span id="page-18-1"></span>**Kanji1 Restrictions**

As part of the plans for discontinuing Kanji1 support, creation of new Kanji1 objects is highly restricted. For example, inclusion of the phrase CHARACTER SET KANJI1 in the following statements returns a syntax error:

- CREATE USER/MODIFY USER
- CREATE TABLE/ALTER TABLE
- CREATE FUNCTION/REPLACE FUNCTION
- CREATE TYPE/ALTER TYPE
- CREATE PROCEDURE/REPLACE PROCEDURE
- CREATE MACRO/REPLACE MACRO
- CREATE VIEW/REPLACE VIEW
- **CAST** function

Use the TRANSLATE function to convert existing Kanji1 data to Unicode or another supported server character set. See "TRANSLATE" in *SQL Functions, Operators, Expressions, and Predicates*.

## <span id="page-18-2"></span>*Security-Related Restrictions*

#### <span id="page-18-3"></span>**Custom Authentication Mechanisms**

Development and deployment of a custom authentication mechanism for use with this release can only be achieved by purchasing the Teradata Security Software Developer Kit.

Note that development and deployment of a custom authentication mechanism results in the creation of a custom encryption software product. Distribution of a custom encryption product outside the U.S. and Canada is regulated by the U.S. Department of Commerce (DOC). An export authorization must be filed for and obtained from DOC in order to export such custom products. For information on obtaining an export authorization, please see the DOC website at **BIS Website**.

If additional information is required, customers should contact their Teradata representative. Teradata representatives requiring help should contact Teradata Corporate Export Compliance in the Law Department of WHQ.

**Note**: A custom authentication mechanism is a user authentication mechanism that is above and beyond the eight (8) mechanisms that are provided with Teradata Database:

- 1. Teradata Method 1
- 2. Teradata Method 2
- 3. KRB5 (Kerberos authentication)
- 4. KRB5C (Kerberos authentication)
- 5. NTLM
- 6. NTLMC
- 7. LDAP
- 8. SPNEGO (used for Kerberos authentication for logons from Windows.Net clients)

### <span id="page-19-0"></span>*System-Level Software Restrictions*

- JRE 1.7 must be installed on the database server prior to installing Teradata Database 15.10.
- Only one instance of the Teradata Database is supported on a system.
- Teradata Tools and Utilities, including utilities running on mainframes, must be installed at or upgraded to Teradata Tools and Utilities 15.10 to take advantage of all Teradata Database 15.10 features and functions. Teradata Tools and Utilities will support two database releases forward (the future Teradata 16.0 and Teradata 16.10) and support four releases back (Teradata 15.0, 14.10, 14.00, and 13.10).
- For coexistence and coresidence systems, all nodes within a single MPP system must run the same version of the operating system and the Teradata Database software.
- For additional restrictions, dependencies, and performance considerations when running the Teradata Database applications, see [Running Teradata Database with Other Applications.](#page-33-4)
- Backup and restore management utilities are not provided as part of Teradata Database but are available as separate products. For information, see [Supported BAR Software.](#page-15-2)
- A maximum of 1200 concurrent LAN-connected sessions are allowed per node.
- The maximum number of sessions for mainframe clients is 120 x the number of configured Parsing Engines (PEs) for each TDP (Logical Host ID).

## <span id="page-19-1"></span>*Obsolete and Unsupported Tools, Utilities, Options, and Record Types*

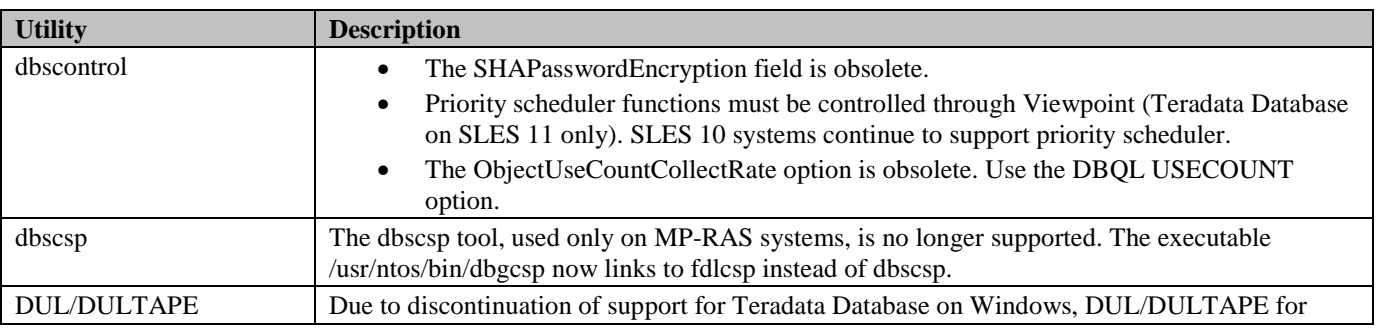

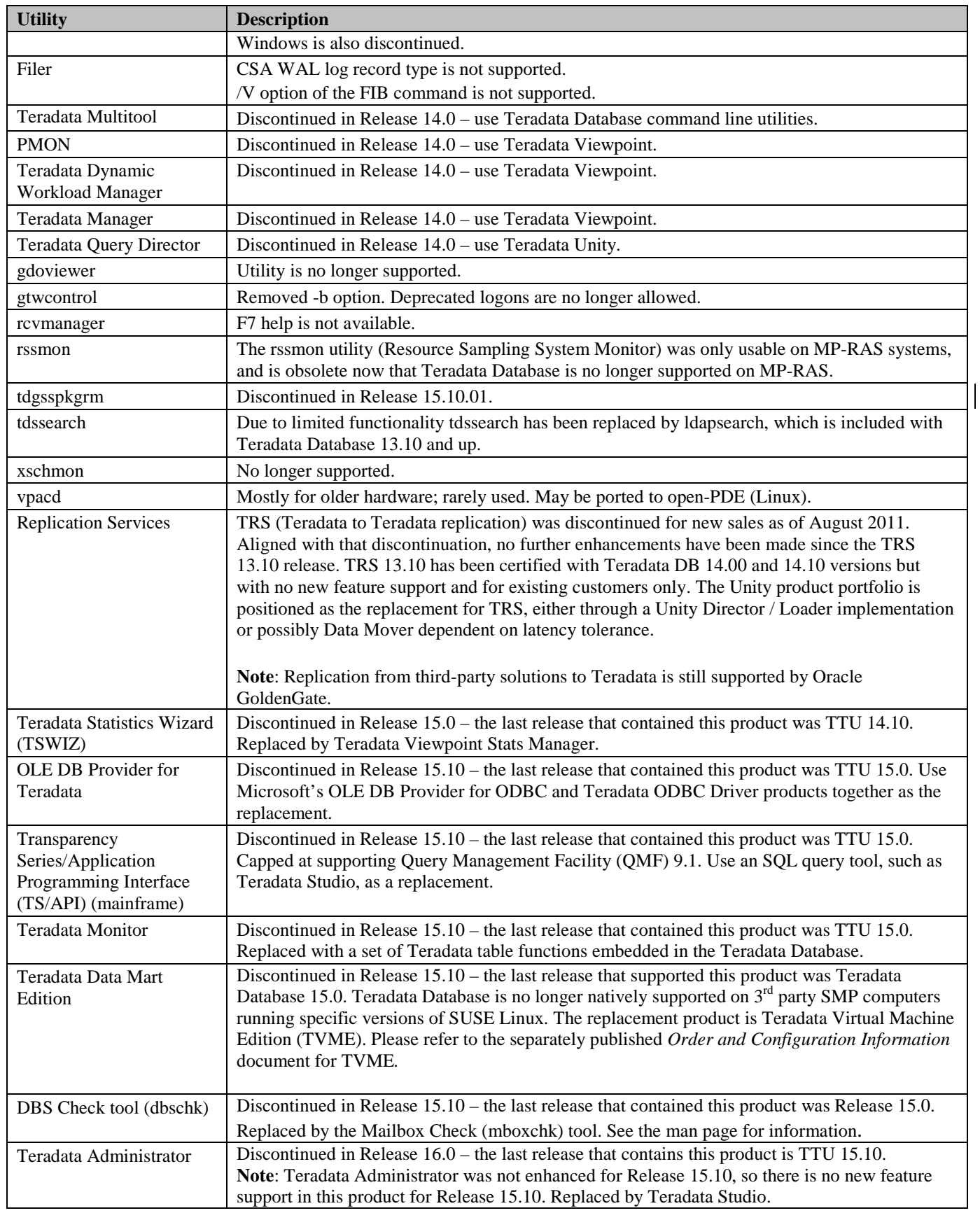

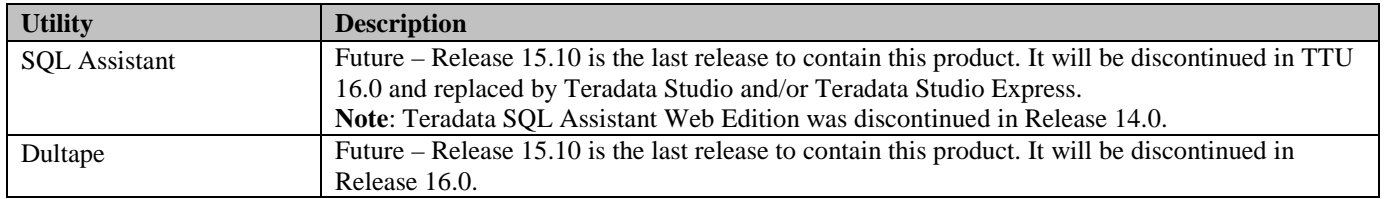

# **Changes in System Behavior**

### <span id="page-22-1"></span><span id="page-22-0"></span>*Default Feature Status*

In previous releases some features were activated by default and others were manually activated, depending on whether the Teradata Database system had a fresh installation (sysinit) or an upgrade.

Release 15.10 features do not require a sysinit to be enabled. Features in earlier releases that required a sysinit still require a sysinit (see the 15.0 *Release Definition* for details).

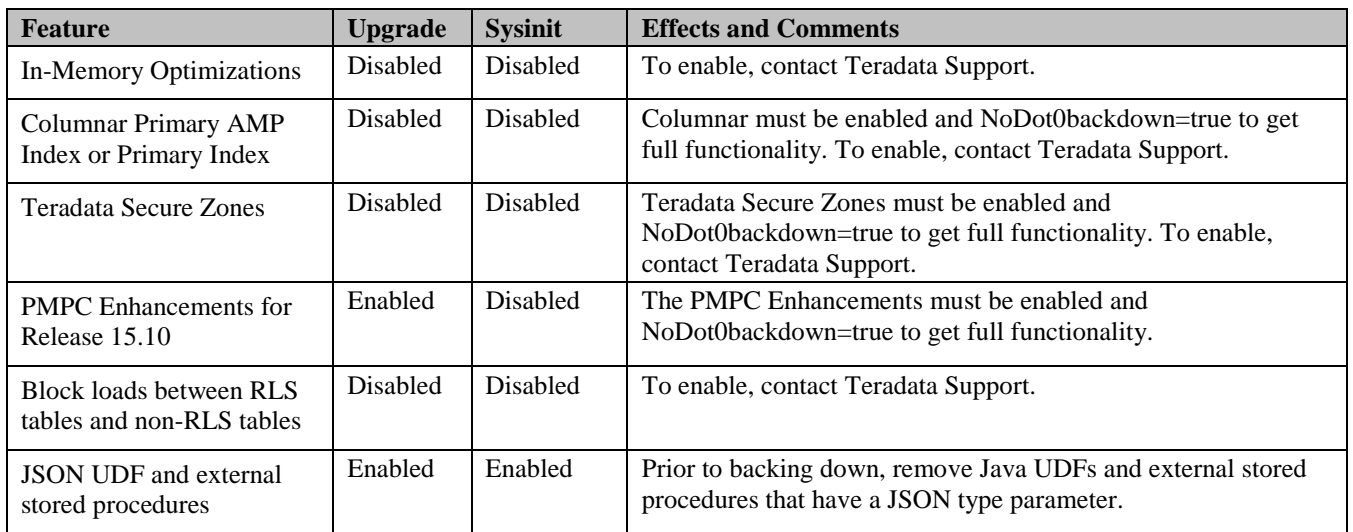

**Note:** For upgrades set NoDot0Backdown=true to use the full functionality of Release 15.10 features.

Default activation may cause changes in system behavior compared to previous releases. Even after activation, some features may require additional configuration.

Features in prior releases that required the DBS Control NoDot0Backdown flag no longer check the flag because you cannot back down from Release 15.10. If enabling a particular feature required a special method, then that method must still be followed for that feature.

An upgrade to Teradata Database 15.10 is allowed from the following versions:

- TDBMS/PDE/PDEGPL 14.00.06.09
- TDBMS/PDE/PDEGPL 14.10.01.01
- TDBMS/PDE/PDEGPL 15.00.00.02

**Note**: An upgrade is supported across one major release (*xx*.0); for example, to upgrade a Release 13.00 system to Release 15.10 requires a two-step upgrade:

- 1. 13.00 to 14.10
- 2. 14.10 to 15.10

## <span id="page-23-0"></span>*Checksum Settings*

You cannot change the checksum settings for different classes of tables as you used to be able to do using the DBS Control utility. By default all checksumming is turned off. To enable checksumming, contact the Teradata Support Center. Additionally, checksumming sampling levels no longer exist; checksumming can only be ON (equivalent to previous setting of ALL) or OFF (equivalent to previous setting of NONE).

The CHECKSUM option for CREATE TABLE and ALTER TABLE has changed from multiple levels (ALL, HIGH, MEDIUM, LOW, NONE) to a simple ON or OFF choice.

## <span id="page-23-1"></span>*DBS Check Tool Replaced*

The DBS Check tool (dbschk) has been replaced by a more capable Mailbox Check (mboxchk) tool. See the man page for information.

## <span id="page-23-2"></span>*Java Runtime Environment (JRE 1.8)*

Java 8.0 is required before installing Teradata Database. Users can now run Java UDFs and external stored procedures compiled with JDK 8.0 on Teradata JRE 1.8

## <span id="page-23-3"></span>*JSONExtractValue and JSONExtractLargeValue Now Extract a Single Value*

In accordance with the Proposed JSON standard, the Teradata methods JSONExtractValue and JSONExtractLargeValue now extract a single scalar value or JSON null. If more than one value matches the JSONPath query expression, a warning and a default string (signifying multiple results were found) are returned. See *Teradata JSON* for details.

## <span id="page-23-4"></span>*New Scalar Subquery Restriction*

Scalar sub-queries (SSQ) are sub-queries that result in a single value. SSQ is not supported in table operators with multiple ON clauses or ON clauses using PARTITION BY or HASH BY.

## <span id="page-23-5"></span>*Profile Query Band*

A profile query band has been added in addition to transaction and session query bands. When using the Query Band APIs, the return value includes the profile query band as well as the transaction and session query bands.

## <span id="page-24-0"></span>*Recovery Manager*

In the Recovery Manager utility, DBC and Permanent Journal (PJ) tables are no longer excluded from the list of rollback tables.

## <span id="page-24-1"></span>*Teradata Secure Zones*

For sites using this feature:

- SELECT privilege on DBQL tables is revoked from PUBLIC. Users can access DBQL table information through DBC.QryLog\* views only, to prevent zone users from accessing information not related to their zones. See *Security Administration* and *Data Dictionary*.
- The DBC user has system-wide dictionary access including access to zone restricted dictionary data.

### <span id="page-24-2"></span>*Session Collection Rate*

The sample rate must be non-zero for SET SESSION RATE and SetSessionRate. In previous releases it could be set to zero. See *Application Programming Reference*.

## <span id="page-24-3"></span>*SQL Interface to Ferret SHOWWHERE*

A new feature, SQL Interface to Ferret SHOWWHERE, is available. When using SHOWWHERE with PopulateFsysInfoTable or PopulateFsysInfoTable\_ANSI, the input\_class is only supported for SHOWWHERE.

The input\_class option is not available if the macro is used to generate SHOWBLOCKS information, due to high resource utilization.

<span id="page-24-4"></span>SHOWWHERE is documented in *SQL Functions, Operators, Expressions, and Predicates*.

## *Trusted Sessions*

For a permanent proxy user, if the user is logged on directly and running queries and is also logged on to a middle tier application with queries being run as a proxy, the SPOOL and TEMP usage accumulation includes both. An individual user's query fails when the collective usage exceeds the individual user's limits.

### <span id="page-24-5"></span>*Recommendations for Update DBC and Database Window*

- Only run the Update DBC utility on a quiescent system (no one logged in).
- Do not use the Database Window (CNS) STOP command to abort a run of Update DBC.

## <span id="page-25-0"></span>*Teradata GSS Client Software Package (TeraGSS)*

Starting with Teradata Tools and Utilities 15.10.04, only a single version of TeraGSS is allowed to be installed and run on the client at one time. The 15.10.01 version of TeraGSS cannot be installed until all pre-15.10.04 versions of TTU software have been uninstalled. This restriction applies to installations, but does not apply to upgrades, because an upgrade removes the previous versions automatically.

## <span id="page-25-1"></span>*User Selectable Installation Directory for TeraGSS*

Users may now select their own directory structure for TeraGSS installations; a default directory structure is provided, if one is not specified during installation. The following is changed:

- The default installation directories are different than previous TeraGSS directories
- The installation process is changed. The run\_tdgssconfig utility will not be run automatically during installation. It must be run manually when changes are made to the TdgssUserConfigFile.xml file.
- The tdgsspkgrm utility is removed
- The tdgssversion utility no longer supports version switching

## <span id="page-25-2"></span>*Changes to the TeraGSS Configuration in TTU*

Installation of Teradata Tools and Utilities (TTU) client software includes installation of the TeraGSS security module. For 14.00.xx and previous versions of TTU software, the install process sometimes failed during the creation of the tdgssconfig.bin file.

Beginning with TTU 14.10 the TTU install process only creates a tdgssconfig.bin file when required. As a result of the new install procedure, additional action may be required on some clients to avoid:

- Causing the system to ignore any custom configuration settings in the TdgssUserConfigFile.xml.
- Possible future upgrade failures related to the tdgssconfig.bin file.

The effects of the TTU 14.10.xx install process and further required action vary with the TTU/TeraGSS pre-upgrade and post-upgrade versions, and whether the TdgssUserConfigFile.xml has custom settings.

**Note:** Actions shown in the table below are required whenever you install one of the listed post-upgrade TTU versions on a client that is currently running a listed pre-upgrade version.

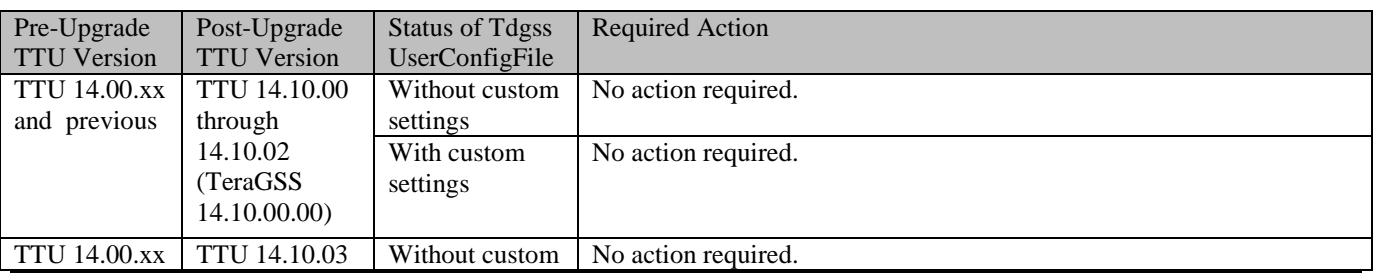

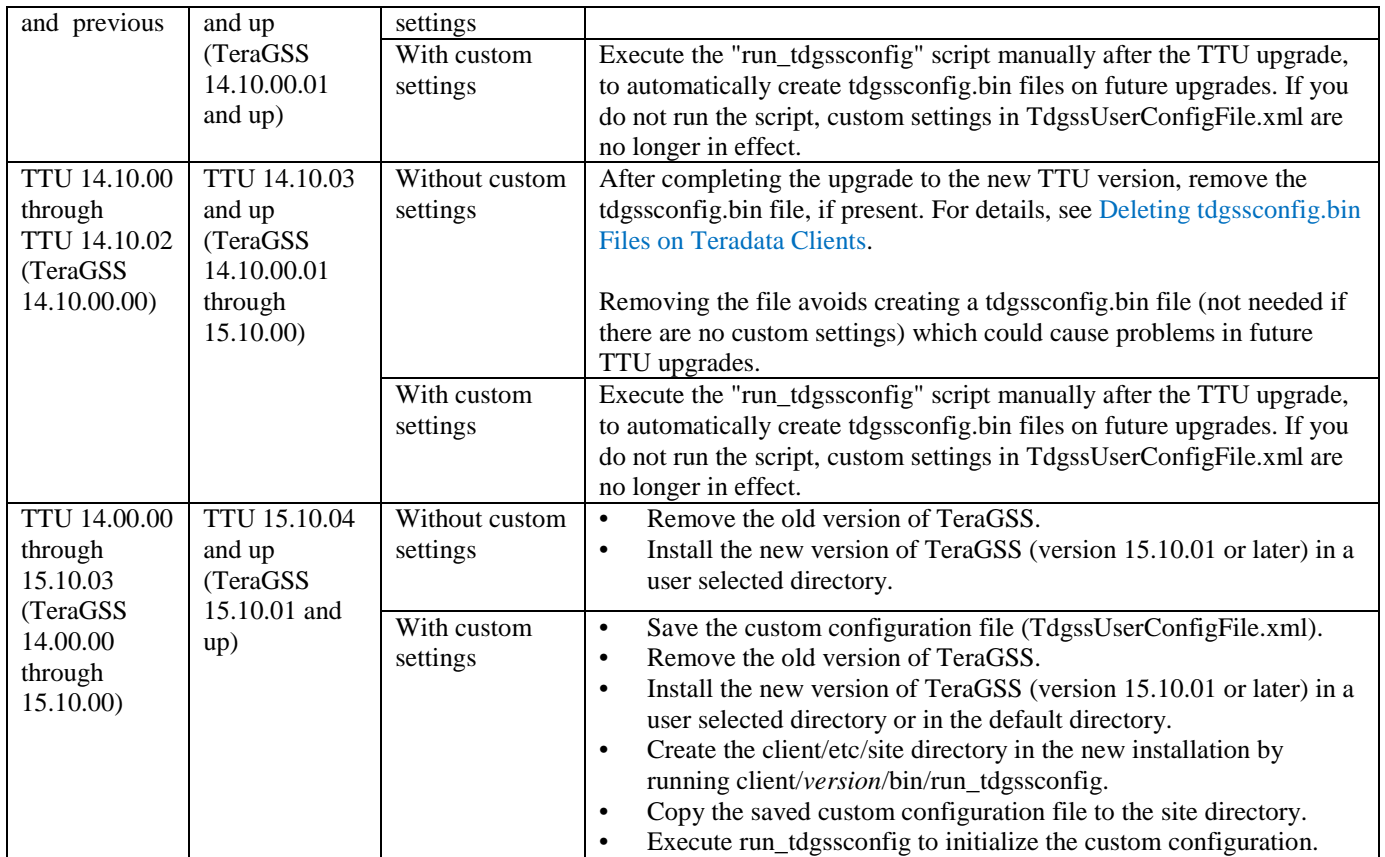

<span id="page-26-0"></span>For more information on run\_tdgssconfig, see "Changing the TDGSS Configuration" in *Security Administration*. For installation information, see the Teradata Tools and Utilities installation guide for your operating system at [http://www.info.teradata.com.](http://www.info.teradata.com/)

#### <span id="page-27-0"></span>**Deleting tdgssconfig.bin Files on Teradata Clients**

After completing the upgrade to the new TTU version, if required by the rules in [Changes to the](#page-25-2)  [TeraGSS Configuration in TTU,](#page-25-2) remove the tdgssconfig.bin file, if present in the following locations.

**Note:** The <*version*> to be removed is always 14.10.00.01 or higher.

Affected 64-bit Teradata clients contain both 32-bit and 64-bit tdgssconfig.bin files. You must remove both the 32-bit and 64-bit files.

**Note:** For upgrades to TeraGSS 15.10.01, the older version is removed entirely as part of the installation, which includes removing the tdgssconfig.bin file, so the following does not apply.

For upgrades to TeraGSS 15.10.00 and before, remove the tdgssconfig.bin file from the following locations depending on your operating system:

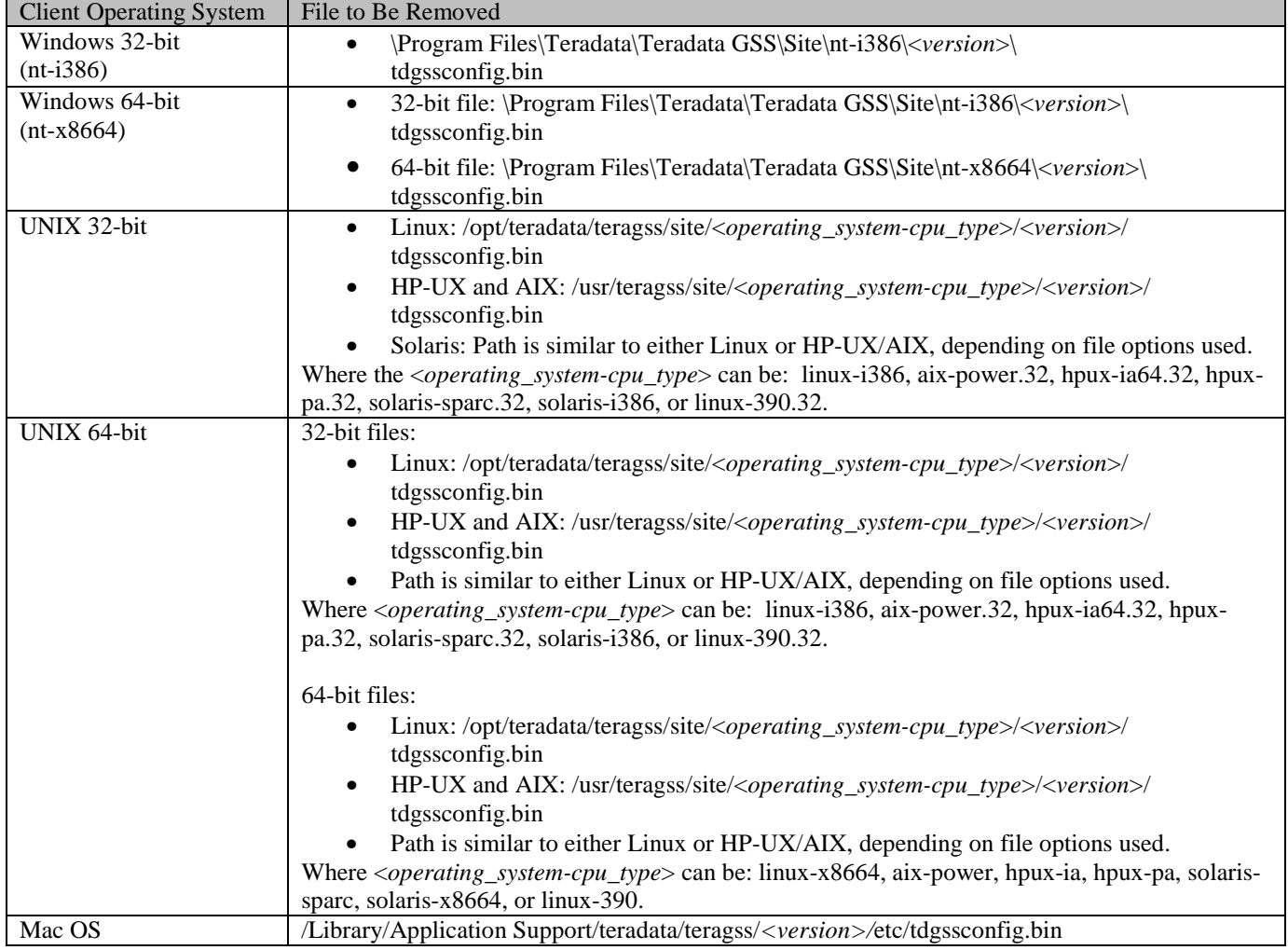

## <span id="page-28-0"></span>*System Views*

Some Teradata Database releases make changes to system views. See "Changes to This Book" in *Data Dictionary* for a list of changes to system views for this release.

## <span id="page-28-1"></span>*Space Requirements for 4K Disk Sector Size*

As part of the 4K Disk Alignment feature, the system uses 4K disk sectors instead of the previous 512 byte sector size. Use of this feature requires increased space. For big tables the space is a very small percentage of overall space and may not be noticeable. For small tables, the change may represent a significant percentage increase in space consumption.

## <span id="page-28-2"></span>*Recompiling Stored Procedures*

When you upgrade to or across a major Teradata Database release, for example, when upgrading or migrating to Release 15.0 from any previous release, including 14.10, you must recompile stored procedures.

## <span id="page-28-3"></span>*System Limits*

The following system limits are increased for Teradata Database 15.0 and later:

- $\bullet$  1024 nodes
- 16,200 AMP VPROCs
- 30,720 total VPROCs

Other system limit increases may apply when a specific new 15.10 feature is enabled. For a comprehensive list of system limits, see *Database Design*.

## **Documentation Changes**

<span id="page-29-0"></span>This section lists additions and changes to the released user documentation, until the documentation is updated to include the changes. This section also includes changes that happened from the previous release to the current release.

• *Utilities 1* and *Utilities 2* are merged into one book called *Utilities.*

# <span id="page-30-0"></span>**Installation, Upgrade, Migration, and Backdown (IUMB)**

Teradata supports customer-performed maintenance and patch upgrades. Contact your sales or customer support representative (CSR) for questions.

<span id="page-30-1"></span>For changes in behavior that impact upgrade or migration, see [Changes in System Behavior.](#page-22-0)

## *Supported IUMB Operations*

Teradata Database 15.10 supports the following IUMB operations:

- Installation of Teradata Database 15.10 on all supported platforms and operating systems.
- Upgrade to Teradata Database 15.10 from the releases shown in Knowledge Article IDA00108C82, available from Teradata @ Your Service [\(https://tays.teradata.com\)](https://tays.teradata.com/). If your current Teradata Database version is not listed as an approved upgrade starting version, you must first upgrade to an approved starting version before upgrading to this release. Contact the Teradata Support Center for details.

For information on upgrades from older releases, see [Upgrading from Older Releases.](#page-31-3)

• Migration from Release 13.x and later.

## <span id="page-30-2"></span>*IUMB Planning*

- Upgrade scripts and the upgrade estimator tool are available in the PUTTools package. Always get the latest version, which, as of this document, is 02.00.00.02. For all IUMB Change Controls obtain PUTTools from the patch server at [https://tays.teradata.com.](https://tays.teradata.com/) Click the Software Downloads tab, and then click the Certified tab.
- Teradata @ Your Service [\(https://tays.teradata.com\)](https://tays.teradata.com/) provides access to copies of other items required for IUMB procedures such as:
	- o The Certified List of software packages for each supported Teradata Database version, including recently updated versions of software packages.
	- o Required application and operating system software patches, firmware, drivers, service packs and hotfixes.
- You must upgrade your Teradata Client software to at least the minimum supported release before or at the same time as you upgrade to this release.
- Some features are enabled by default during a sysinit when upgrading or migrating and may affect system behavior. To see if the current release is affected, see [Default Feature Status.](#page-22-1)

#### <span id="page-31-0"></span>**Upgrading Teradata Temporal Tables**

Teradata originally introduced support for creating and manipulating temporal tables before an ANSI/ISO standard had been developed. Consequently the original Teradata Temporal Tables and SQL syntax do not conform to the ANSI standard. If you upgrade from a Teradata Database release prior to 15.0, and you were using Teradata Temporal Tables, you can choose to either continue using them or convert to using ANSI standard temporal tables and syntax.

For more information on the differences and ramifications, see the *Utilities* manual, **DBS Control** chapter description of the Temporal Behavior DBS Control field, and read the **ANSI Temporal Tables** appendix in the *Temporal Table Support* manual.

#### <span id="page-31-1"></span>**Parallel Upgrade Utility (PUT)**

Use PUT to install or upgrade Teradata Database and other software, as well as install and configure the Teradata Database.

PUT is provided with each copy of this release, but you should download the latest version of PUT from [http://tssprod.teradata.com:8080/TSFS/home.do.](http://tssprod.teradata.com:8080/TSFS/home.do) Click the Certified tab, and select PUT from the left menu.

You can download the document *Parallel Upgrade Tool (PUT) Reference* from [http://www.info.teradata.com/.](http://www.info.teradata.com/)

## <span id="page-31-2"></span>*Replacing Unsupported Operating Systems*

If your system runs on an unsupported OS (MP-RAS, SLES 9, or Windows), you must replace the unsupported operating system with a supported version of SLES before upgrading or migrating to Teradata Database 14.10 or higher. See [Supported Software Releases and Operating Systems.](#page-5-2)

**Note:** Installation of SLES 11 changes the workload management options available on the system.

## <span id="page-31-3"></span>*Upgrading from Older Releases*

To upgrade to Release 15.10 from an older release, perform a multi-stage upgrade process. For example, to upgrade from Release 13.00 requires two upgrades:

- 13.00 to 14.10
- 14.10 to  $15.10$

All customers upgrading or migrating to Release 15.10 from 13.10 or higher automatically receive a copy of the necessary intermediate version(s) of Teradata Database to use during the upgrade process. Customers are licensed to use the intermediate software CD only as part of the upgrade process.

After the upgrade is complete, customers should dispose of the intermediate software CD, while retaining the Release 15.10 CD.

<span id="page-32-0"></span>Contact Teradata Support if you are upgrading from a version that is more than two major releases back.

## *About Returning to an Older Release*

Although moving to a new Teradata Database release is automated, there is no automated way to reverse the process and the required conversions to move to a previous release. Backing down across a major release (*xx*.0), such as Release 15.0, is not supported.

# **System Performance**

#### <span id="page-33-1"></span><span id="page-33-0"></span>*Performance Regressions*

Any regressions that Teradata identifies, either by further testing or in field-deployed systems, are fixed as soon as possible. To find out the latest information about performance regressions that have been identified for the new release and how they may affect your system, see: [https://tays.teradata.com.](https://tays.teradata.com/)

### <span id="page-33-2"></span>*Use of Recoverable Network Protocol and Redrive*

If Recoverable Network Protocol is enabled, the extra message communication between the client and Teradata Database may slow the performance of tactical queries.

If Redrive is also on, PJSK queries are further slowed by the overhead of creating persistent spools for response spool.

### <span id="page-33-3"></span>*SLES 10 to SLES 11 Migration - Performance*

When migrating from SLES 10 to SLES 11, the system may experience decreased performance. SLES 11 uses more CPU capacity and CPU power than SLES 10 for the same workload.

- Workloads that are CPU-bound on SLES10 may be negatively impacted on SLES11.
- The increase in CPU consumption is due largely to the new priority scheduler mechanism. Although the new priority scheduler consumes more CPU, it provides excellent benefits for tactical workload SLA control.
- The increase in CPU consumption is also due to more accurate CPU accounting in SLES 11, as it tabulates usage that was not counted in SLES 10.

**Note**: The new SLES11 compiler and enabling AMFS helps to reduce the performance impact.

<span id="page-33-4"></span>With SLES 11, Linux offers a new operating system scheduler, the Completely Fair Scheduler (CFS). Leveraging this new feature of SLES 11, Teradata has built a new Priority Scheduler on top of the CFS to improve workload management.

## <span id="page-34-0"></span>*Running Teradata Database with Other Applications*

Other applications (including Teradata applications) may execute concurrently with the Teradata Database on approved system platforms. However, this is not encouraged, as it may negatively impact database:

- Throughput and response time performance
- **Availability**

It is strongly recommended that you do not run applications that are large consumers of system resources (such as other databases) concurrently without understanding the performance and availability impact to both the applications and Teradata Database.

If you do run applications on the same system or node as the Teradata Database:

- The system or node may need additional hardware (for example, memory) to support the applications.
- Monitoring and tuning the system may be more complex.
- Compromises (for example, in the settings of tuning parameters) may need to be made to provide satisfactory and consistent performance for both Teradata Database and applications.
- If a problem does occur, it may be necessary to determine whether the problem also occurs in isolation.

If an application does not run properly or interferes with Teradata Database, it may be necessary to move it to another node or system. For instance, such applications may:

- Require a different version of the operating system
- Require a different set of operating system-level patches
- Require different settings of tuning parameters
- Be unable to obtain adequate system resources, or obtain too many system resources due to the UNIX scheduler or other OS-specific resource limitations.
- Adversely affect performance
- Require significant use of the BYNET bandwidth

Reliability and availability may be a concern if an application failure tends to bring down UNIX and thereby bring down Teradata Database, or vice versa.

By default, the Teradata memory allocation algorithms are based on Teradata Database using 100% of the memory on a node. If other applications use a significant amount of node memory, you may need to add memory, and you should adjust the option controlling this percentage. For these reasons, avoid running non-Teradata applications on nodes running Teradata Database, if possible, as shown in the table that follows.

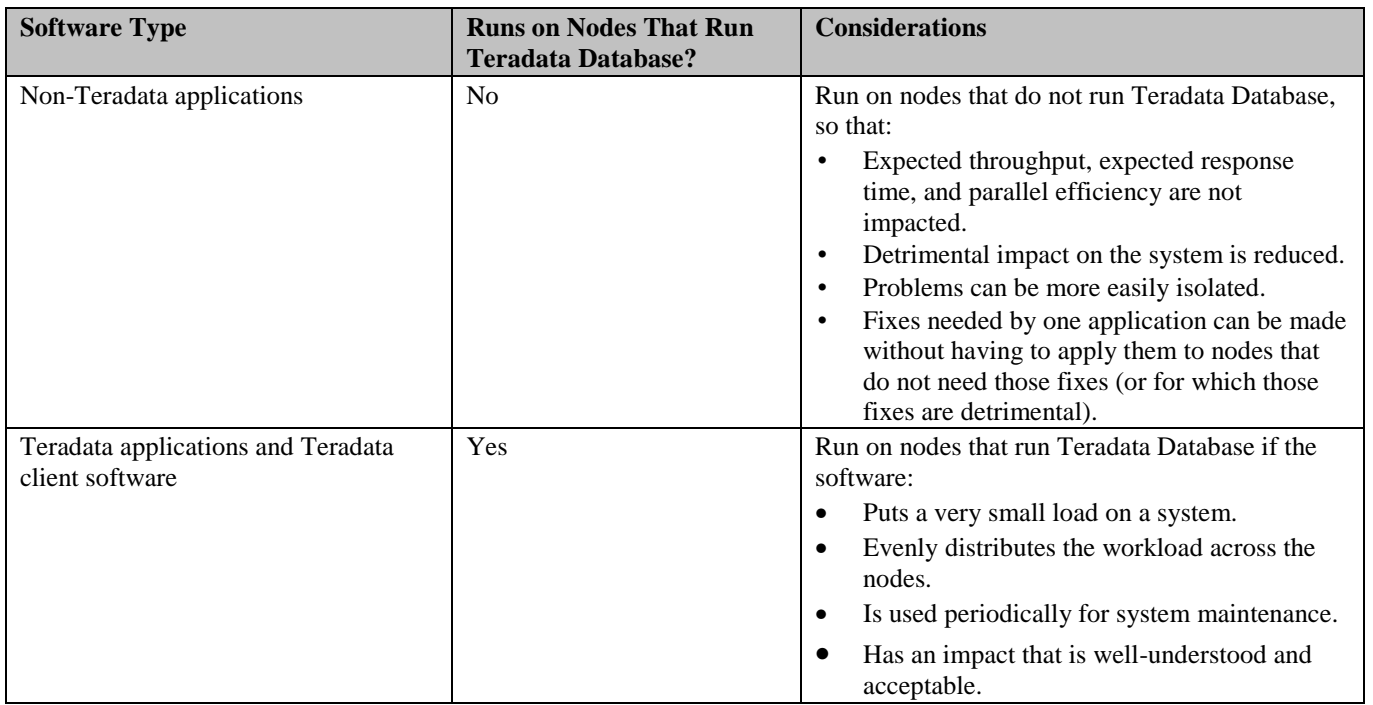

**Note:** Even if applications are run on separate nodes (non-TPA nodes), they may still share the BYNET and thereby potentially interfere with Teradata Database or vice versa.

# **Software Maintenance Schedule**

<span id="page-36-0"></span>Purchasers of Teradata Database software are entitled to a period of continuing support after initial installation or upgrade.

## <span id="page-36-1"></span>*Teradata Database Maintenance Roadmap*

The Teradata Maintenance Release Roadmap shows the detailed code-level remedy and support for each Teradata Database version. The times shown for code-level remedies are defined in terms of maintenance releases. Longer periods of support may be offered depending on the schedule for subsequent releases and whether they are delayed.

Customers with active Service Agreements can find the Teradata Maintenance Release Roadmap on Teradata @ Your Service [\(https://tays.teradata.com\)](https://tays.teradata.com/).

Customers without support agreements should contact their sales or support team.

# **User Documentation**

<span id="page-37-0"></span>Software orders include, free of charge, the following:

- PDF versions of individual user documents, and user documentation CD-ROM image downloadable from the Teradata Information Products website at: [http://www.info.teradata.com.](http://www.info.teradata.com/)
- HTML documentation accessible from the Teradata Information Products website at: [http://www.info.teradata.com](http://www.info.teradata.com/)
- Physical copy of fully indexed and searchable CD-ROM, when software is ordered in physical format.

Documentation on IUMB is not part of the standard user documentation set. It is available to Teradata personnel at:<http://infocentral.daytonoh.teradata.com/tsd-library/isupr.cfm>

## <span id="page-37-1"></span>*Downloading a Document*

To download a document for the current release from the Teradata Information Products website:

- 1. Go to: [http://www.info.teradata.com](http://www.info.teradata.com/)
- 2. Select **Data Warehousing**.
- 3. Select **Teradata Database**.
- 4. Select the current release.
- <span id="page-37-2"></span>5. Select the desired document.

## *Reserved Words*

Teradata Database reserved words cannot be used as identifiers to name host variables, correlations, local variables in stored procedures, objects (such as databases, tables, columns, or stored procedures), or parameters (such as macro or stored procedure parameters).

The new reserved words for Teradata Database 15.10 can be found in Appendix A of *Release Summary*.

For instructions on how to generate the complete list of reserved words, see Appendix B in *SQL Fundamentals*.

<span id="page-37-3"></span>Both are available at [http://www.info.teradata.com.](http://www.info.teradata.com/)

## *DRs and RFCs*

Discrepancy Reports (DRs) document areas of the Teradata Database software that require change. DRs exist for two basic reasons:

- To fix an identified software problem
- To record a Request for Change (RFC) that adds a new feature to the software

*Teradata Database Discrepancy Reports Summary* lists the DRs and RFCs that were incorporated into this release. Go to:

• <http://infoportal.daytonoh.teradata.com/discrepancy-reports/pD-reports.cfm> (note that this site is available to Teradata personnel only).

# **Customer Education**

<span id="page-39-0"></span>Teradata Customer Education delivers training for your global workforce - from scheduled public courses, customized on-site training, to the latest E-learning solutions. For more information on the latest classes, schedules, the Teradata Certification Program, and to enroll in classes online, go to the Teradata Customer Education website at: <http://www.teradata.com/TEN/>

The representative for your region can also assist you. To find the representative for your region, use the Contact Us link at the bottom of the Teradata Education Network page.

# **Customer Support**

<span id="page-40-0"></span>Customer support is available at all hours, seven days a week. Trained professionals at a Remote Services Center (RSC) are available to assist you. To learn more about Teradata Customer Services, go to Teradata @ Your Service: [https://tays.teradata.com](https://tays.teradata.com/)

If you purchased an ESS support contract, a customized support plan was created for you. Please refer to your support plan for contact information. In addition, a unique PIN (Personal Identification Number) was given to your site. If you are an ESS customer, you must contact the regional RSC to request support and you must use your PIN.

PINs are not published. If you inadvertently misplace your PIN, contact your account representative.

## <span id="page-40-1"></span>*Technical Alerts, Knowledge Articles, and Orange Books*

Customers can access technical alerts, knowledge articles, and Orange Books on Teradata @ Your Service: [https://tays.teradata.com](https://tays.teradata.com/)

## <span id="page-40-2"></span>*White Papers*

White papers are executive level documents that target business or technical management, and address why a feature is valuable for an active data warehouse.

Customers can access white papers at: [http://www.teradata.com/Resources/White-Papers/.](http://www.teradata.com/Resources/White-Papers/)

# **List of Acronyms and Abbreviations**

<span id="page-41-0"></span>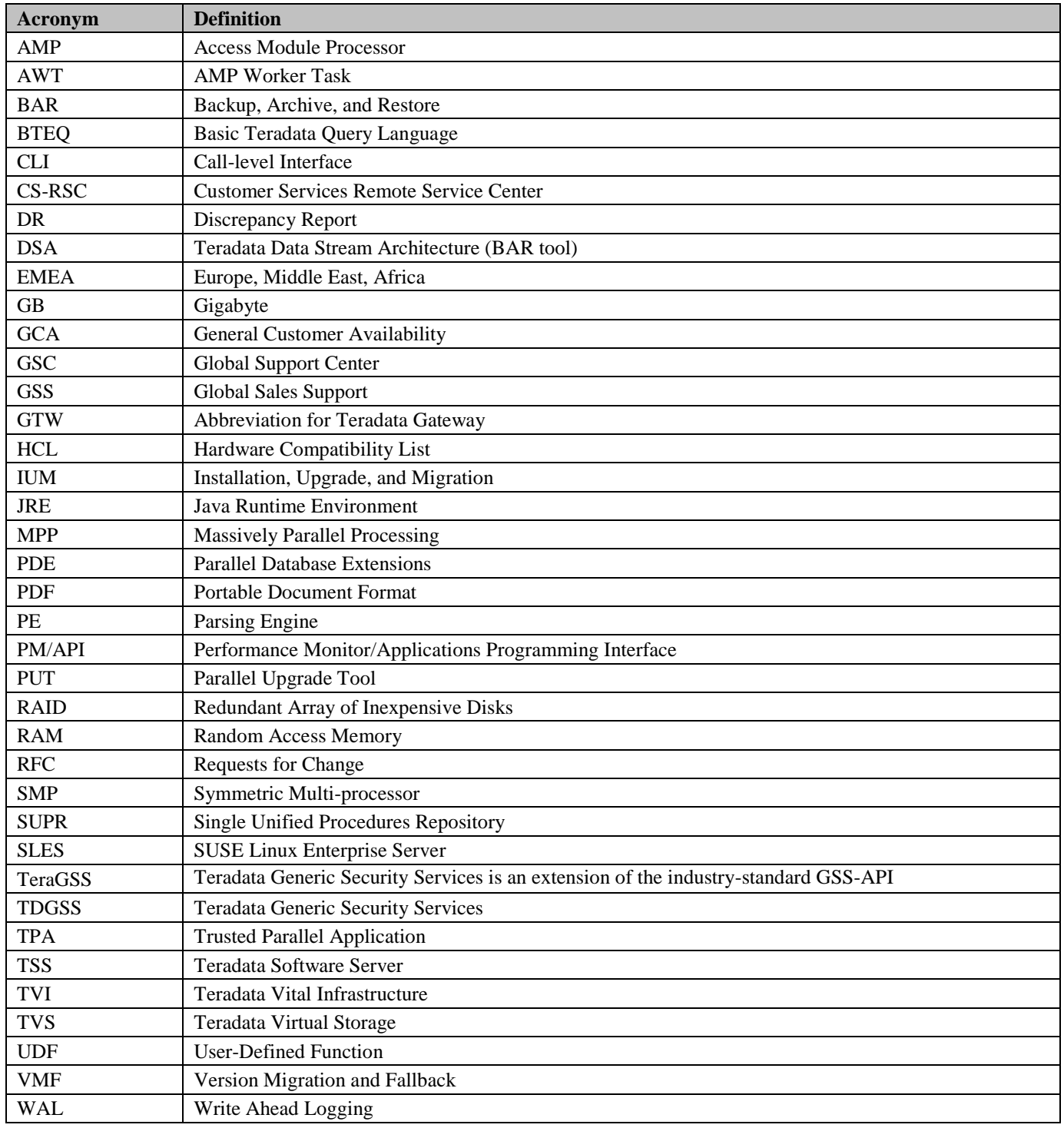